University of Florida EEL 4744 Dr. Eric M. Schwartz Department of Electrical & Computer Engineering Colin Watson, TA Page 1/1 29-Sep-12

## **Assembly Language Conversion: GCPU to TI DSC**

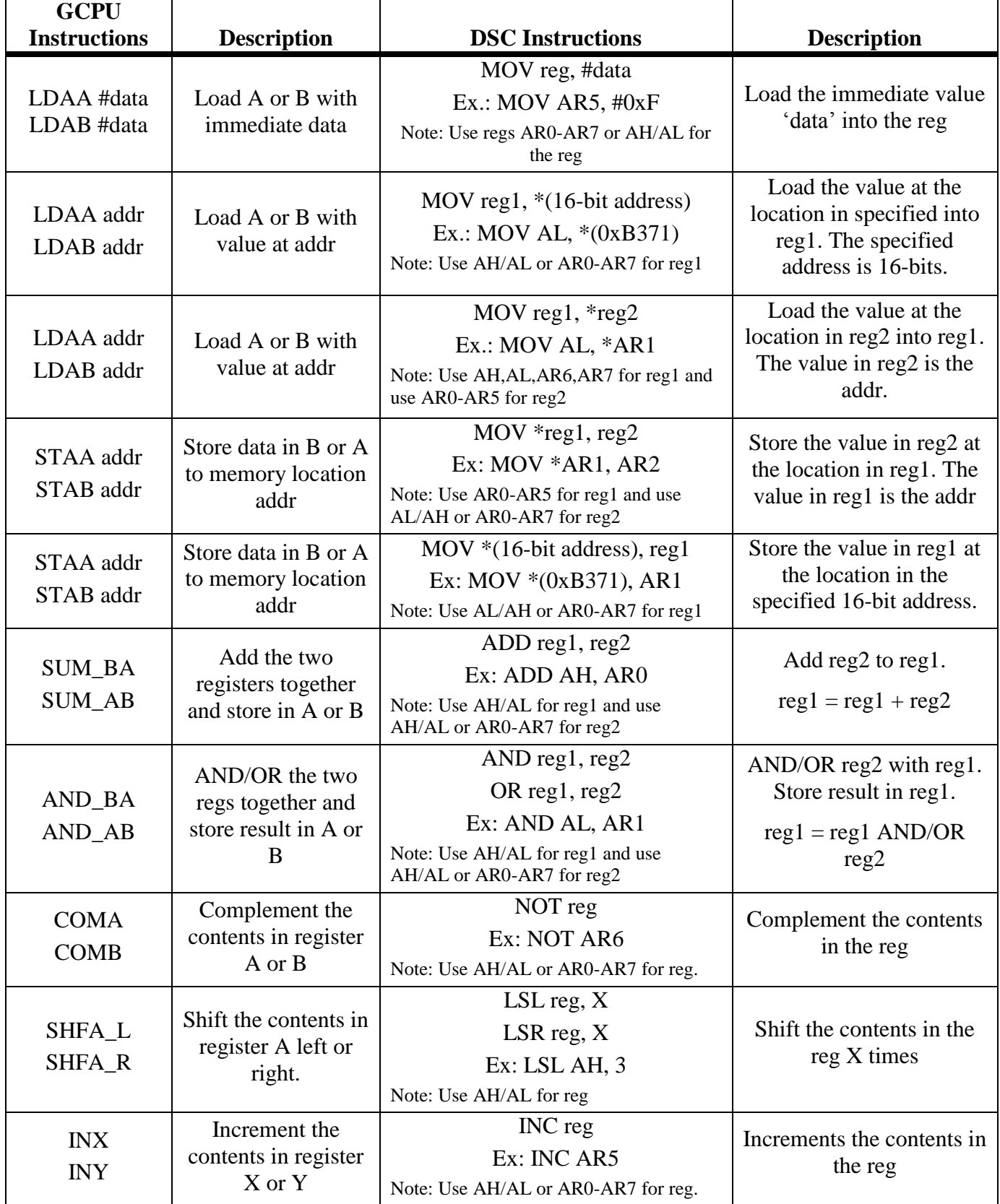